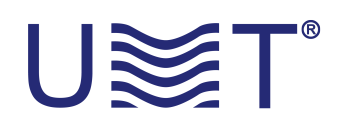

## **CUSTOMIZED X-BAND LNB**

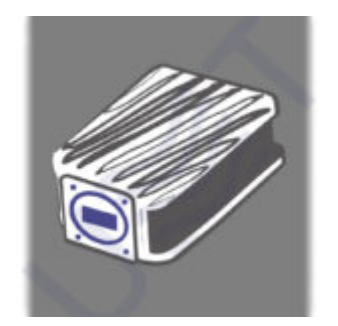

3 easy steps to obtain special development from our company:

- **1. Click button "request/сustomized".**
- **2. Fill needed parameters.**
- **3. Wait for our reply.**

P.S. We will reply you as soon as possible after query processing in accordance to our business hours.